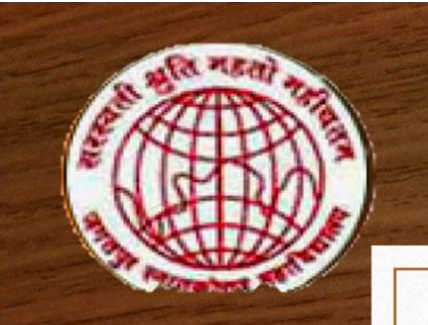

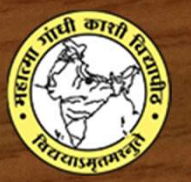

## COMPUTER ARCHITECTURE & ASSEMBLY LANGUAGE BACHELOR OF COMPUTER APPLICATIONS (B.C.A) III Semester CHITECTURE & ASSEMBLY LANGUAGE<br>
DF COMPUTER APPLICATIONS (B.C.A)<br>
III Semester<br>
Mr. Vijay Prakash Mishra<br>
Assistant Professor<br>
Department of Computer Application<br>
Jagatpur P. G. College, Varanasi<br>
Ed to Mahatma Gandhi Kash

Mr. Vijay Prakash Mishra

Assistant Professor

Department of Computer Application

Jagatpur P. G. College, Varanasi

(Affiliated to Mahatma Gandhi Kashi Vidyapeeth, Varanasi)

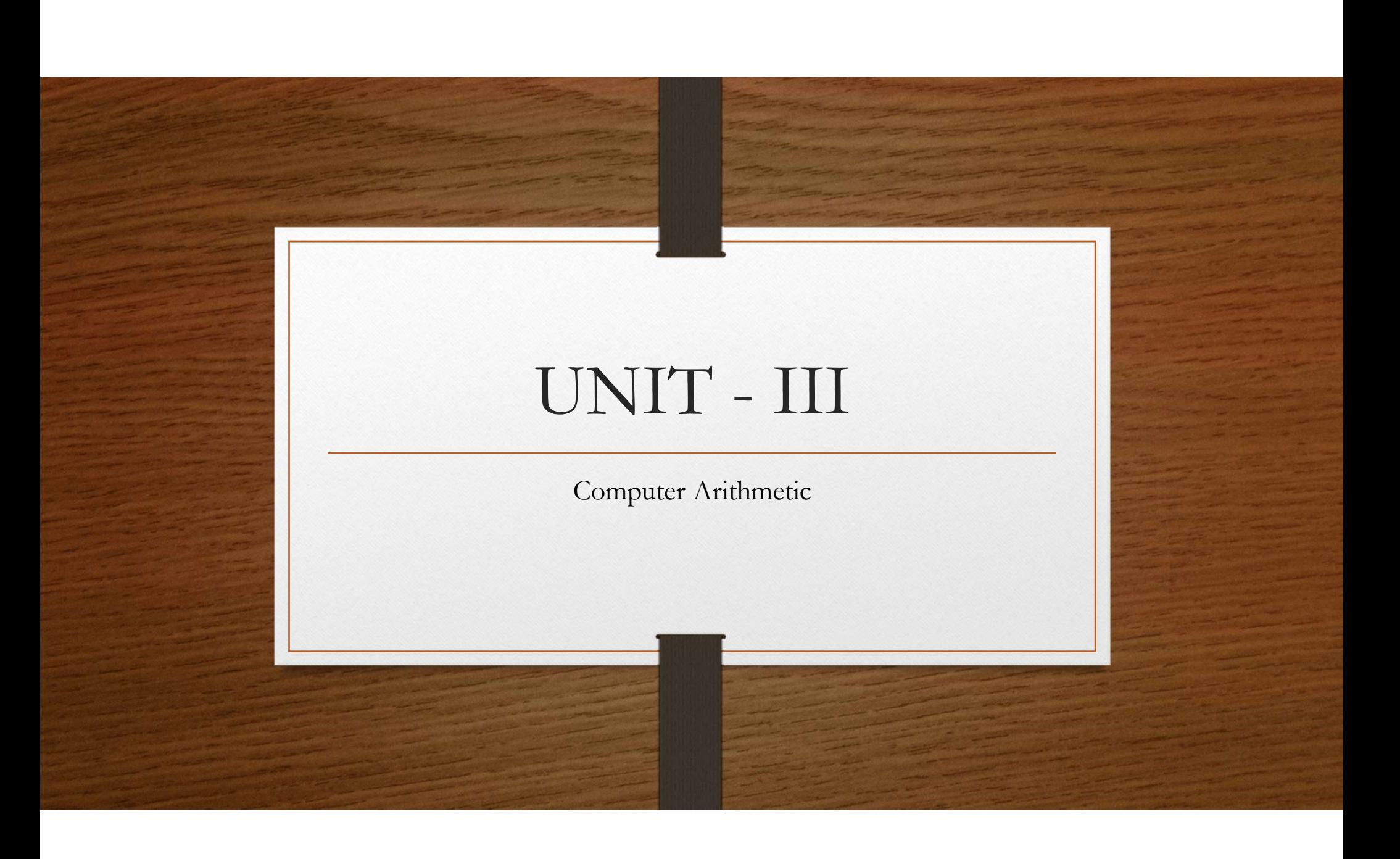

#### General concept • Decimal addition (carry) 1\_ 19 + 7 26 • Binary addition ( carry) 111\_ 10011 + 111 11010  $• 16+8+2 = 26$

## Signed and unsigned additions

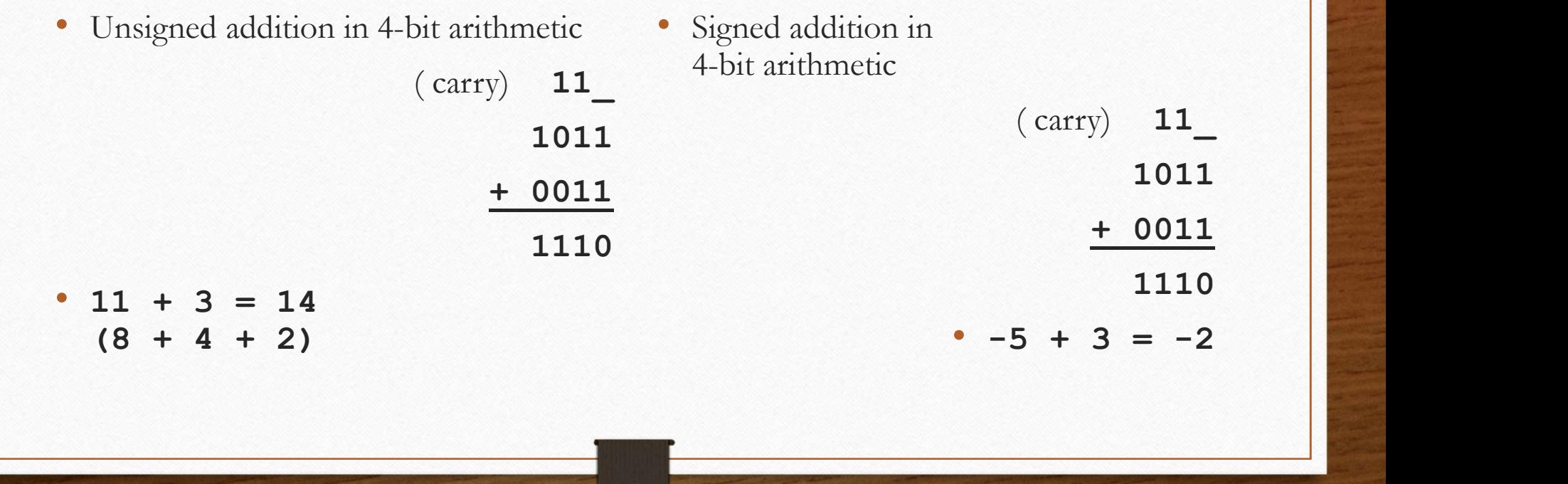

## Signed and unsigned additions

- Same rules apply even though bit strings represent different values
- Sole difference is overflow handling

## Overflow handling (I)

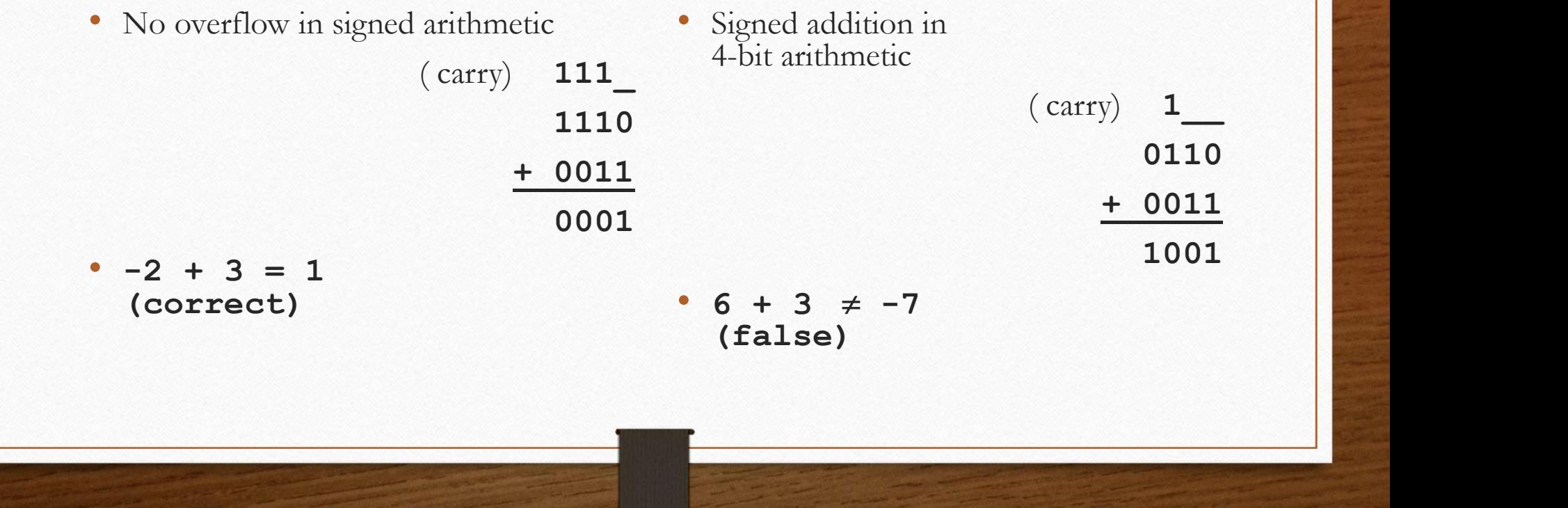

#### Overflow handling (II)

- In signed arithmetic an overflow happens when
- **The sum of two positive numbers** exceeds the maximum positive value that can be represented using n bits: **2<sup>n-1</sup>-1**<br>
 The sum of two positive numbers exceeds the maximum positive value that can be represented using n **Configured Solution**<br>Consider the metric of the property of the maximum positive value that can be represented using n bits:  $2^{n-1}-1$ <br>The sum of two negative numbers falls below the minimum negative value that can be re **•** Overflow handling (II)<br>
• signed arithmetic an overflow happens when<br>
• The sum of two positive numbers exceeds the maximum positive value that can be represented using n bits:  $2^{n-1} - 1$ <br>
• The sum of two negative n **be represented** using n bits:  $2^{n-1}$ <br>
be represented using n bits:  $2^{n-1}$  – 1<br>
The sum of two positive numbers exceeds the maximum positive value that can be represented using n bits:  $2^{n-1}$  – 1<br>
The sum of two neg
	-

## Example

#### • Four-bit arithmetic:

- Sixteen possible values
- Positive overflow happens when result > 7
- Negative overflow happens when result < -8
- Eight-bit arithmetic:
	- 256 possible values
	- Positive overflow happens when result > 127
	- Negative overflow happens when result < -128

#### An interesting consequence

- Most C compilers ignore overflows
	- C compilers must use unsigned arithmetic for their integer operations
- Fortran compilers expect overflow conditions to be detected
	- Fortran compilers must use signed arithmetic for their integer operations

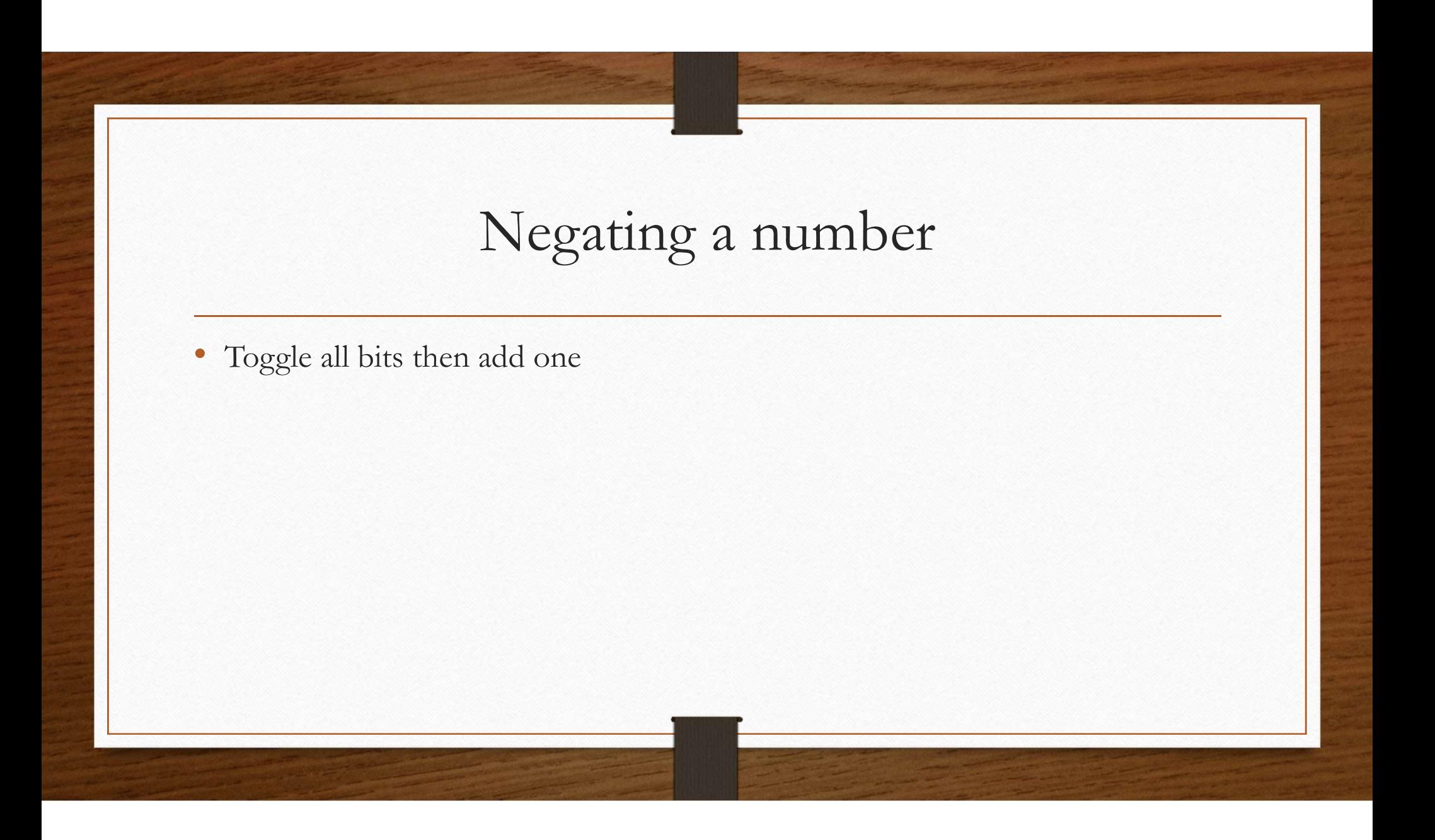

## In 4-bit arithmetic (I)

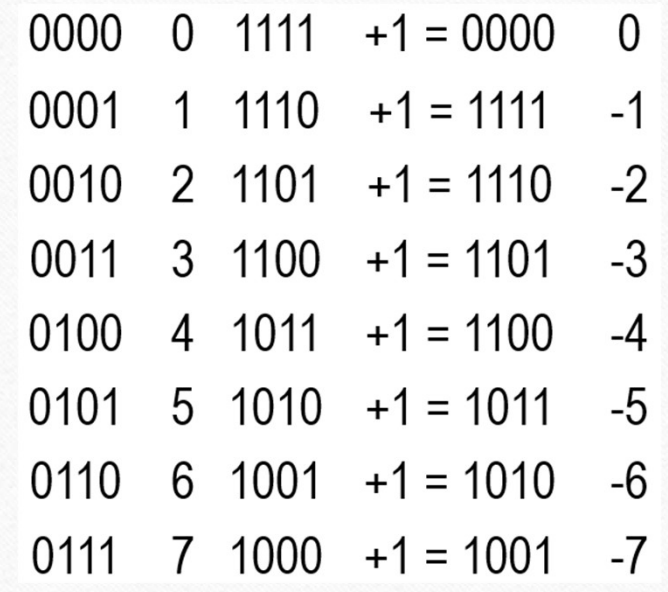

#### Decimal multiplication

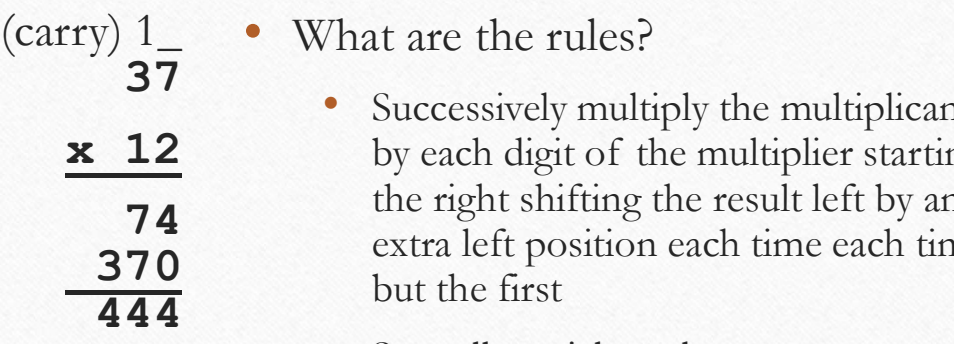

digit of the multiplier starting at 370 extra left position each time each time • Successively multiply the multiplicand **ication**<br>**dication**<br>**of the multiplier starting at**<br>Successively multiply the multiplicand<br>by each digit of the multiplier starting at<br>the right shifting the result left by an<br>extra left position each time each time<br>but t t shifting the result left by an first

• Sum all partial results

## Binary multiplication

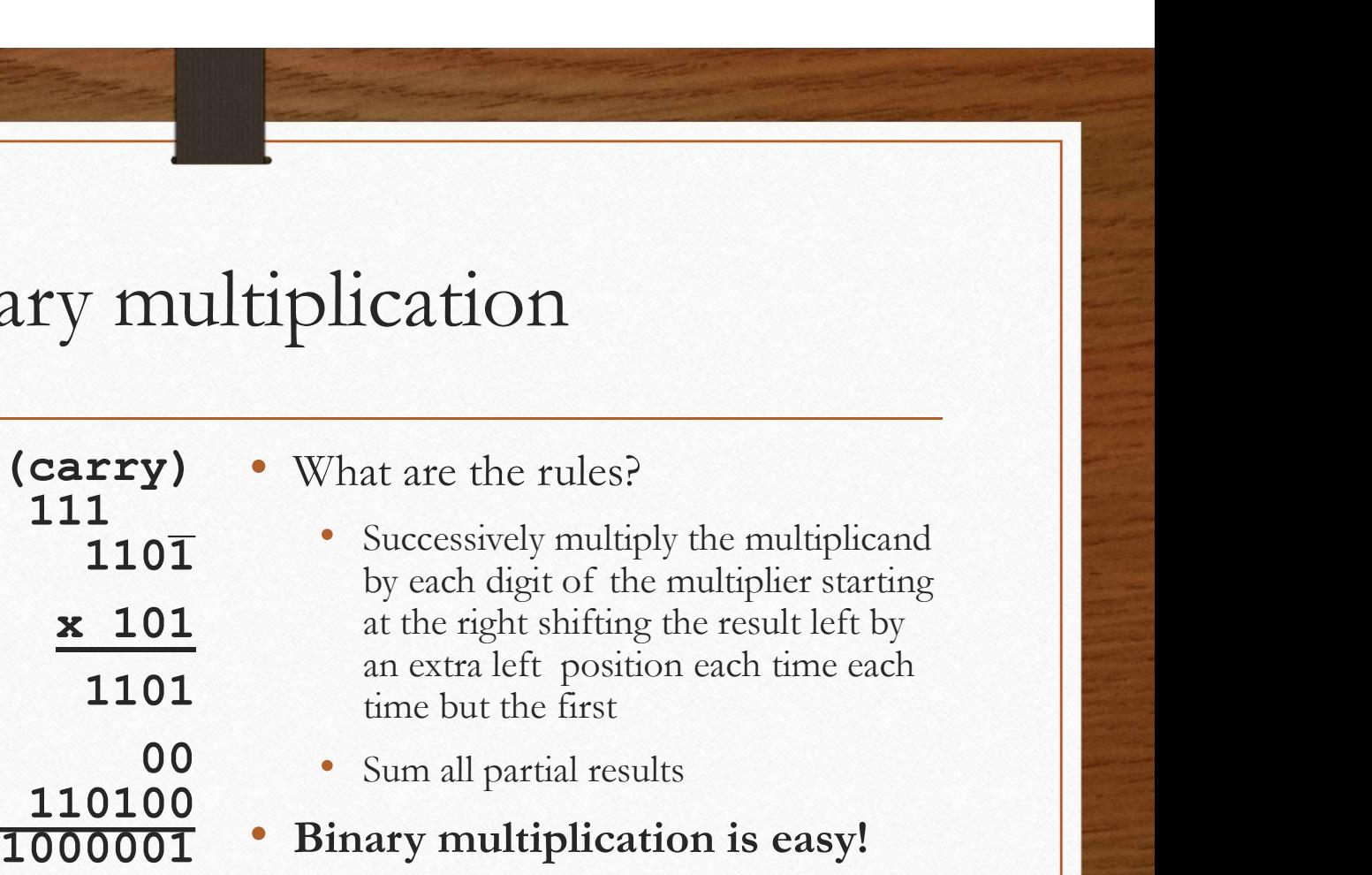

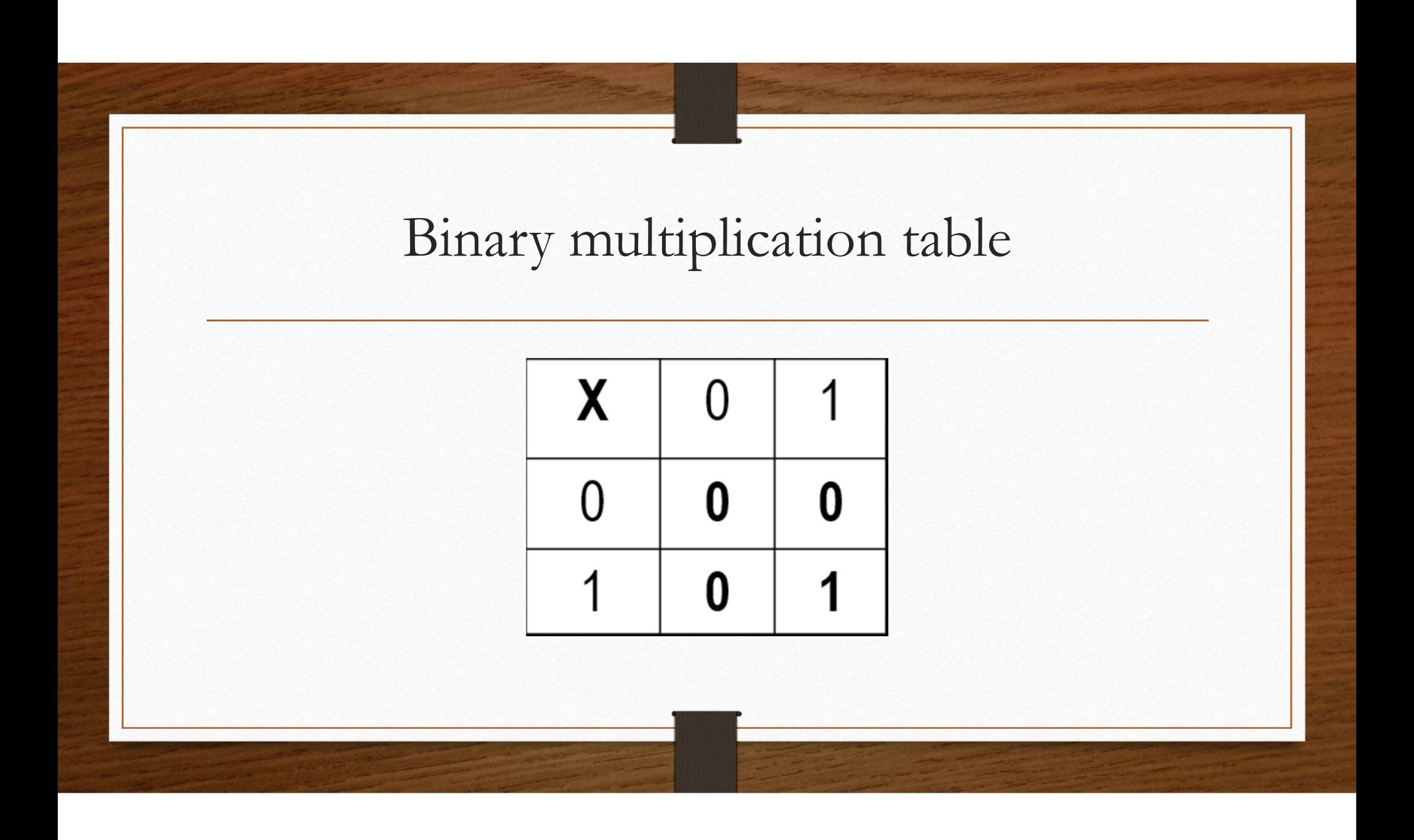

## Algorithm

- Algorithm<br>• Clear contents of 64-bit product register<br>• For (i = 0; i <32; i++) {<br>• If (LSB of multiplier\_register ==1) **Algorithm**<br>
• Clear contents of 64-bit product register<br>
• For  $(i = 0; i < 32; i++)$  {<br>
• If (LSB of multiplier\_register ==1)<br>
• Add contents of multiplicand register to product register<br>
• Save I SB of product register
- - -
	-
- Algorithm<br>
 Algorithm<br>
 If (15B of multiplier\_register ==1)<br>
 Add contents of multiplicand register to product register<br>
 Save ISB of product register<br>
 Shift *right* one position *both* multiplier register and prod Algorithm<br>
lear contents of 64-bit product register<br>
or (i = 0; i <32; i++) {<br>
• If (LSB of multiplier\_register ==1)<br>
• Add contents of multiplicand register to product register<br>
• Save LSB of product register<br>
• Shift *ri* • Shift right one position both multiplier register and product register
- } / / for loop

## Multiplier: Second version

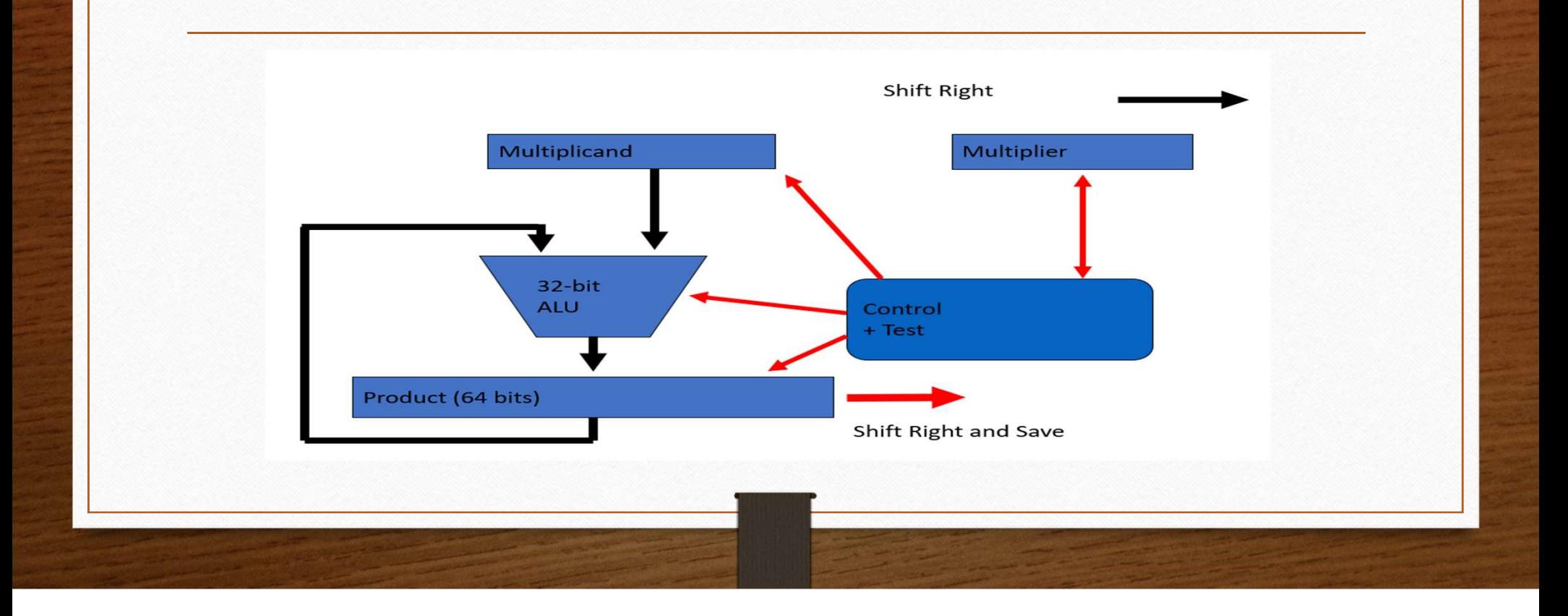

## Example (I)

- Multiply 0011 by 0011
- Start Example (I)<br>
Multiply 0011 by 0011<br>
Start<br>
Multiplicand Multiplier Product Result<br>
0011 0011 -- -<br>
First bit Example (I)<br>Example (I)<br>Iultiply 0011 by 0011<br>Instructional Multiplier Product Result<br>10011 0011 -- --<br>Inst bit<br>Iultiplicand Multiplier Product Result
- First bit Example (I)<br>
Multiply 0011 by 0011<br>
Start<br>
Multiplicand Multiplier Product Result<br>
0011 0011 -- -<br>
First bit<br>
Multiplicand Multiplier Product Result<br>
0011 0011 0011 --0011 0011 0011 --

#### Decimal division (long division)

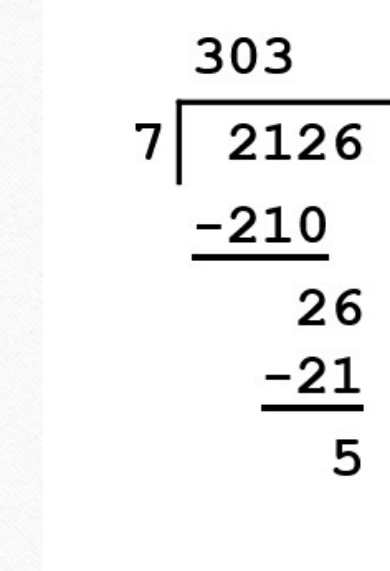

- What are the rules?
- Repeatedly try to subtract smaller multiple of division<br>at are the rules?<br>Repeatedly try to subtract smaller<br>multiple of divisor from dividend<br>Record multiple (or zero)<br>At each step, repeat with a lower<br>power of ten
	- Record multiple (or zero)
	- At each step, repeat with a lower
- ng division)<br>at are the rules?<br>Repeatedly try to subtract smaller<br>multiple of divisor from dividend<br>Record multiple (or zero)<br>At each step, repeat with a lower<br>power of ten<br>Stop when remainder is smaller than<br>divisor • Stop when remainder is smaller than divisor

#### Binary division

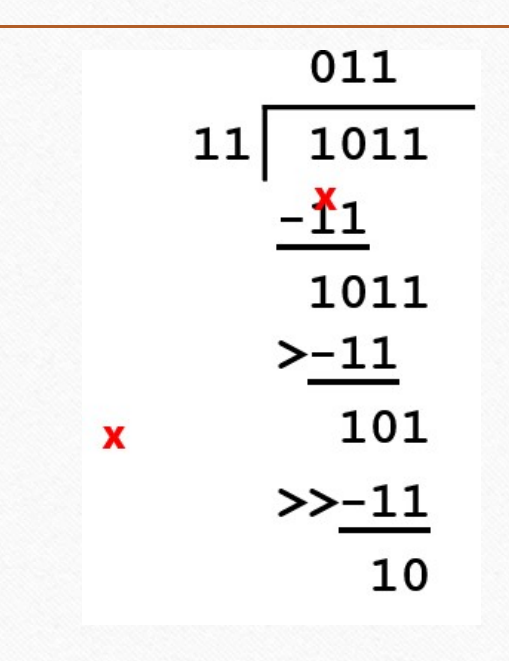

• What are the rules?

- Fision<br>
Vhat are the rules?<br>
Vhat are the rules?<br>
 Repeatedly try to subtract powers of<br>
two of divisor from dividend<br>
 Mark 1 for success, 0 for failure<br>
 At each step, shift divisor one **iOff**<br> **Example 3**<br> **Example 3**<br> **Expectedly try to subtract powers of<br>
two of divisor from dividend<br>
Mark 1 for success, 0 for failure<br>
At each step, shift divisor one<br>
position to the right**
- Mark 1 for success, 0 for failure
- At each step, shift divisor one position to the right
- Stop when remainder is smaller than divisor

# Division Algorithm  $\begin{array}{l} \text{Division Algorithm} \\ \begin{array}{r} \text{For } i \text{ in } \text{range}(0,33): \quad \text{# from 0 to 32} \\ \text{``} \quad \text{Solution of divisor register} \\ \text{``} \quad \text{from } \text{order register} \\ \text{``} \quad \text{If } \text{remainder} \geq 0: \\ \text{``} \quad \text{Shift quotient register to the left} \end{array} \end{array}$ Division Algorithm<br>
or in range(0,33) : # from 0 to 32<br>
• Subtract contents of *divisor register* from<br>
remainder register to the left<br>
• If remainder register to the left<br>
• Set new rightmost bit to 1  $\begin{array}{l} \text{Division Algorithm} \ \underset{\text{in range}(0,33):}{\text{in range}(0,33):} & \text{\# from 0 to 32} \ \text{\# from 0 to 32} \ \text{\# from 0 to 32} \ \text{\# from 0 to 32} \ \text{\# from 1 to 32} \ \text{\# from 1 to 4} \ \text{\# from 2 to 1} \ \text{\# from 3 to 4} \ \text{\# for 4} \ \text{\# for 5} \ \text{\# for 6} \ \text{\# for 6} \ \text{\# for 6} \ \text{\# for 6} \ \text{\# for 6} \ \text{\# for 6} \ \text{\# for$

- remainder register Division Algori<br>
or i in range(0,33) : # from 0 to 32<br>
• *Subtract* contents of *divisor register* from<br>
remainder register<br>
• If remainder  $\geq 0$  :<br>
• Shift *quotient register to the left*<br>
• Set new rightmost bit to 1<br> **Formulation**  $\begin{array}{l}\n\bullet \\
\bullet \\
\bullet\n\end{array}$  Subhrat contents of *divisor register* from<br> *remainder register*<br>
• If remainder  $\geq 0$ :<br>
• Shift *quotient register to the left*<br>
• Set new rightmost bit to 1<br> **Else**:<br>
• *Lindo*
- - Shift *quotient register to the left*<br>• Set new rightmost bit to 1
	-

Else :

- *Undo* subtraction
- Shift quotient register to the left
- Set new rightmost bit to 0
- 

#### FLOATING POINT OPERATIONS

- Used to represent real numbers
- Very similar to *scientific notation*

```
3.5 \times 10^6, 0.82 \times 10^{-5}, 75 \times 10^6, ...
                  , …
```
• Both decimal numbers in scientific notation and floating point numbers can be normalized:

 $3.5 \times 10^6$ ,  $8.2 \times 10^{-6}$ ,  $7.5 \times 10^7$ , ...

## Example

- Sign bit is zero: Number is positive
- Biased exponent is 127
- Example<br>Example<br>bit is zero:<br>Number is positive<br>d exponent is 127<br>Power of two is zero<br>nalized binary value is<br>1.0000000 • Normalized binary value is 1.0000000
- Number is  $1 \times 2^0 = 1$

#### Decimal floating point addition

- $9.25 \times 10^3 + 8.22 \times 10^2 = ?$
- **Decimal floating point add**<br>
 9.25×10<sup>3</sup> + 8.22×10<sup>2</sup> = ?<br>
 Denormalize number with smaller exponent:<br>
9.25×10<sup>3</sup> + 0.822×10<sup>3</sup><br>
 Add the numbers:<br>
9.25×10<sup>3</sup> + 0.822×10<sup>3</sup> = 10.072×10<sup>3</sup>  $9.25 \times 10^3 + 0.822 \times 10^3$
- Add the numbers:  $9.25 \times 10^3 + 0.822 \times 10^3 = 10.072 \times 10^3$
- Normalize the result:  $10.072 \times 10^3 = 1.0072 \times 10^4$

#### Binary floating point addition

- Say  $101 + 11$  or  $1.01 \times 2^2 + 1.1 \times 2^1$ 1
- Binary floating point add<br>
 Say 101 + 11 or 1.01×2<sup>2</sup> + 1.1×2<sup>1</sup><br>
 Denormalize number with smaller exponent:<br>
1.01×2<sup>2</sup> + 0.11×2<sup>2</sup><br>
 Add the numbers:<br>
1.01×2<sup>2</sup> + 0.11×2<sup>2</sup> = 10.00×2<sup>2</sup>  $1.01 \times 2^2 + 0.11 \times 2^2$
- Add the numbers:  $1.01 \times 2^2 + 0.11 \times 2^2 = 10.00 \times 2^2$  $2$  and  $2$  and  $2$  and  $2$  and  $2$  and  $2$
- Normalize the results  $10.00 \times 2^2 = 1.000 \times 2^3$

#### **Excercises**

- How would you represent 0.5 in double precision?
- How would you convert this double-precision value into a single precision format?
- When doing accounting, we could do all the computations in cents using integer arithmetic. What would we win? What would we lose?

## Reference

- Reference Books:
- 1. Leventhal, L.A, "Introduction to Microprocessors", Prentice Hall of India
- 2. Mathur, A.P., "Introduction to Microprocessors", Tata McGraw Hill
- 3. Rao, P.V.S., "Prospective in Computer Architecture" , Prentice Hall of India

#### Declaration

"The content is exclusively meant for academic purpose and for enhancing teaching and learning. Any other use for economic/commercial purpose is strictly prohibited. The users of the content shall not distribute, disseminate or share it with anyone else and its use is restricted to advancement of individual knowledge. The information provided in this e-content is authentic and best as per knowledge".

> Vijay Prakash Mishra Assistant Professor Department of Computer Application Jagatpur P. G. College, Varanasi

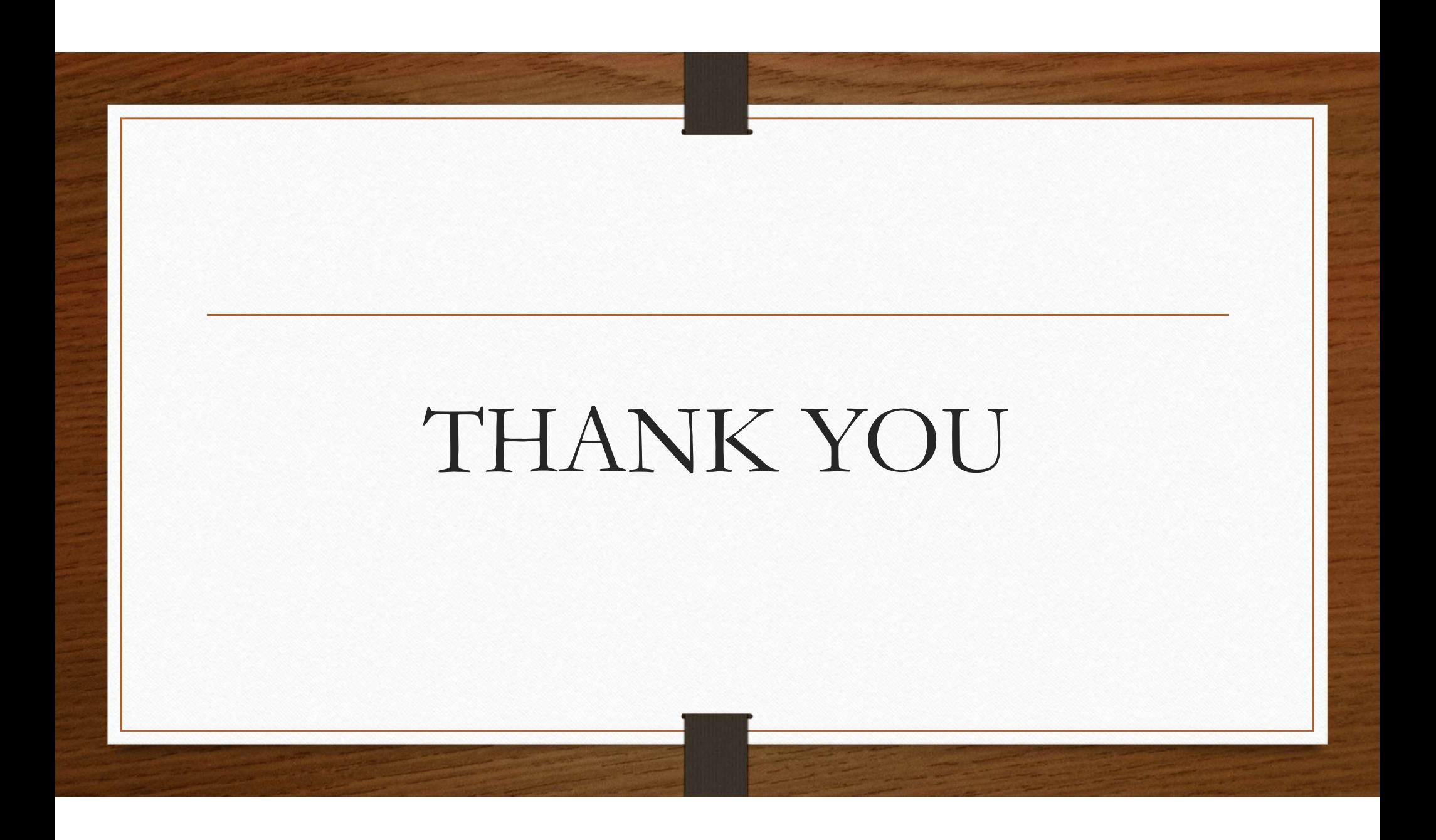